# CAD  $-64$   $-$

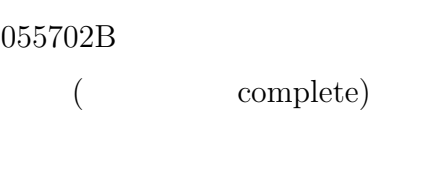

T  $\hbox{M}$ 

055702B j05002@ie.u-ryukyu.ac.jp 055717A j05017@ie.u-ryukyu.ac.jp

2007 2 21 ( )

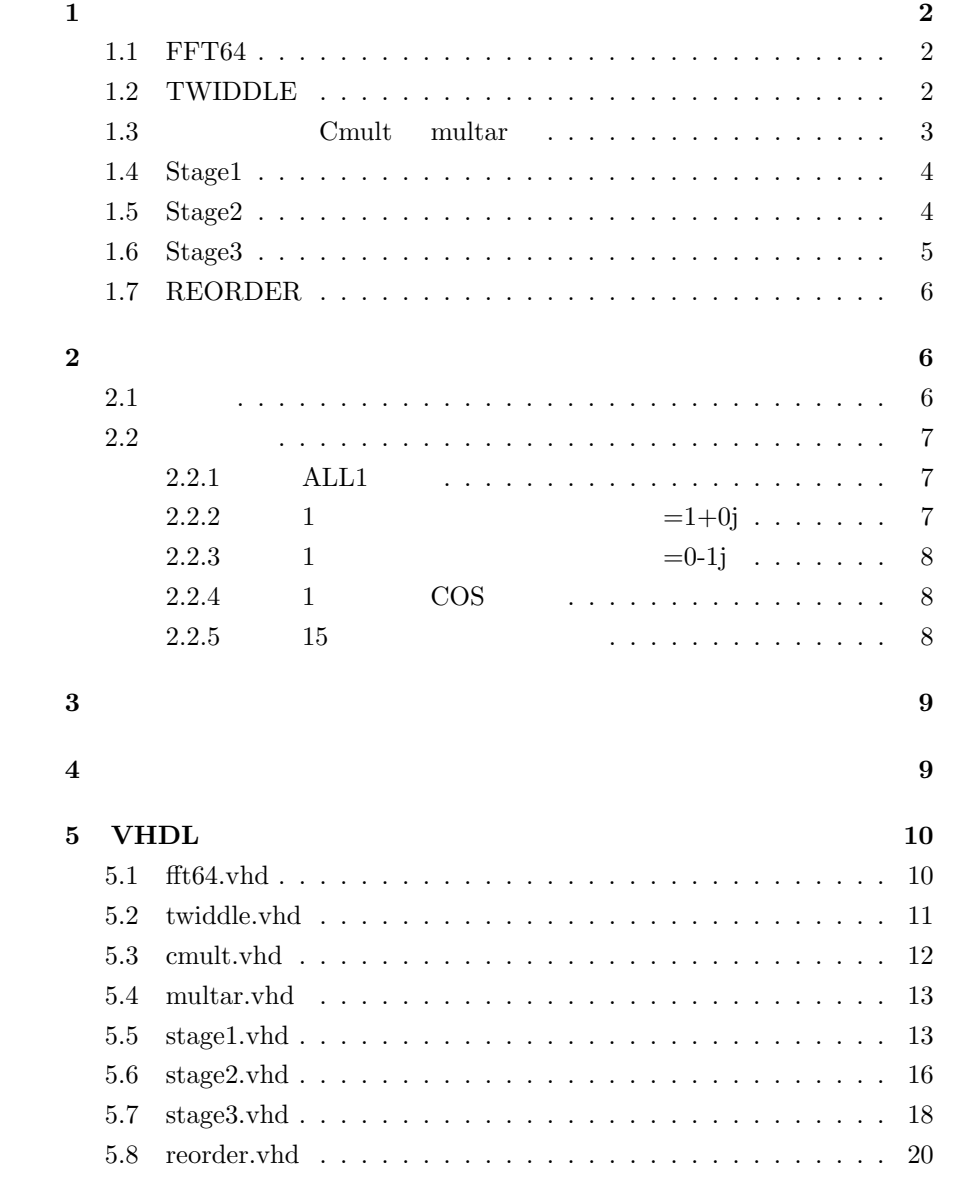

**1.1 FFT64**

**1** 構成と動作

$$
X(k) = \sum_{n=0}^{63} x(n)e^{-j(\frac{2\pi}{64})nk} = \sum_{n=0}^{63} x(n)W_{64}^{nk} \quad (k = 0, 1, 2, \dots, 63)
$$

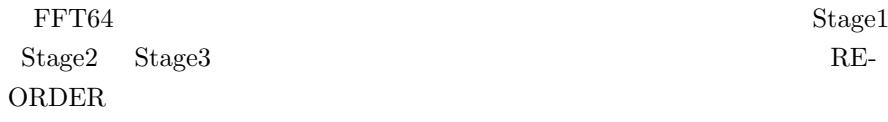

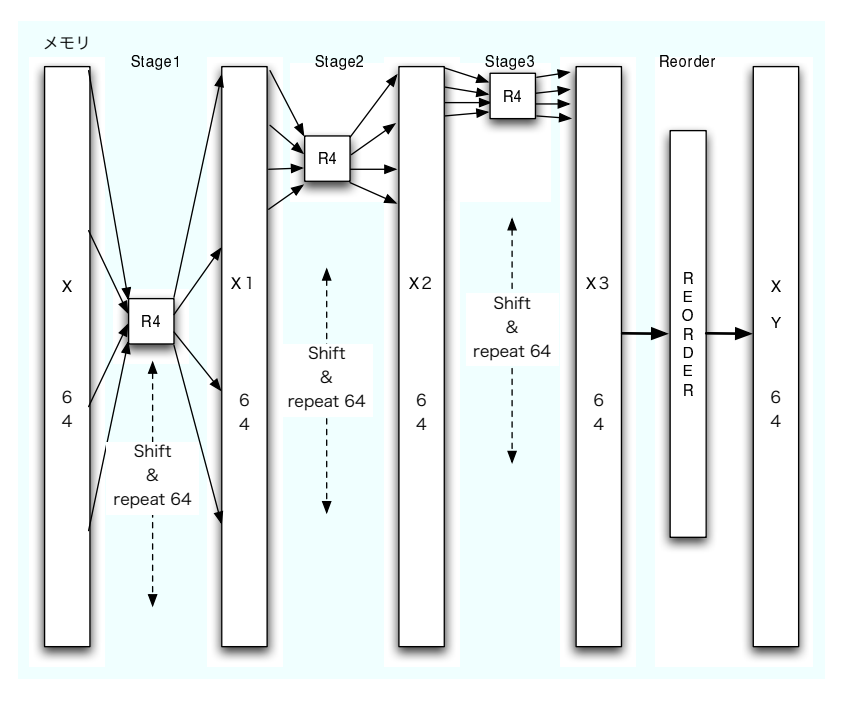

1:  $FFT64$ 

Stage1 Stage2 Stage3

 $\text{shift}$ 動作を繰り返すことで0~63まで合計 64 点の演算を行い、「REORDER

**1.2 TWIDDLE**

 ${\bf \text{{\bf{T}}}wided}\label{eq:3} {\bf \text{{\bf{S}}}tage1,}\text{{\bf \text{{\bf Stage2}}}},\text{{\bf \text{{\bf Stage3}}}}$ 

$$
W_{64} = e^{-j\frac{2\pi}{64}}
$$

$$
e^{j\theta} = \cos\theta + j\sin\theta
$$

$$
W_{64} = e^{-j\frac{2\pi}{64}} = \cos\frac{2\pi}{64} + j\sin\frac{2\pi}{64}
$$
  

$$
\cos
$$
  

$$
\sin
$$
  

$$
\cos
$$
  

$$
\cos
$$

# **1.3** 複素乗算器(**Cmult multar**

 ${\bf Stage 1}, {\bf Stage 2}, {\bf Stage 3}$ 

$$
(AIN.1 + jAIN.Q) * (BIN.1 + jBIN.Q)
$$
  
= { $(AIN.1 * BIN.1) - (AIN.Q * BIN.Q)$ } + j{ $(AIN.Q * BIN.1) + (AIN.1 * BIN.Q)$ }

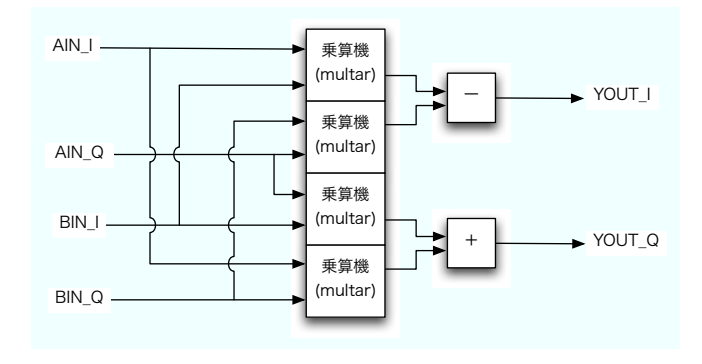

 $2:$  Cmult

multar(multar.vhd)

# **1.4 Stage1**

 $\mathbf x$ 

$$
x1(n_0 + 4n_1 + 16k_0) = \begin{pmatrix} x(n_0 + 4n_1) \\ +(-j)^{k_1}x(n_0 + 4n_1 + 16) \\ +(-1)^{k_1}x(n_0 + 4n_1 + 32) \\ +(j)^{k_1}x(n_0 + 4n_1 + 48) \end{pmatrix} W_{64}^{k_0(n_0 + 4n_1)}
$$

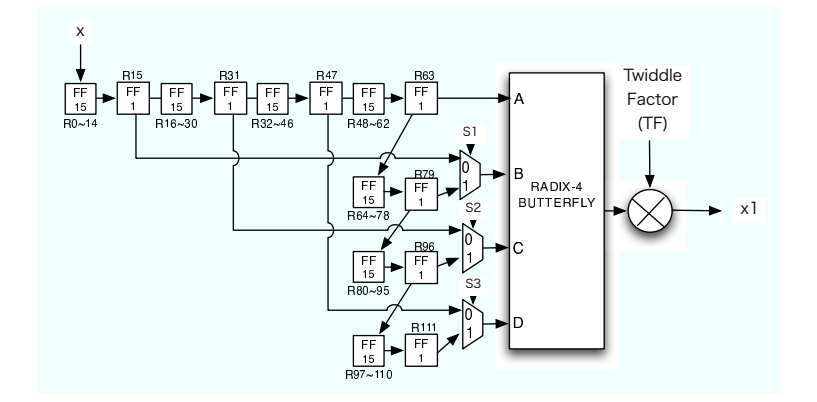

 $3:$  Stage1

# **1.5 Stage2**

 $x1$ 

$$
x2(n_0 + 4k_1 + 16k_0) = \begin{pmatrix} x1(n_0 + 0 + 16k_0) \\ +(-j)^{k_1}x1(n_0 + 4 + 16k_0) \\ +(-1)^{k_1}x1(n_0 + 8 + 16k_0) \\ +(j)^{k_1}x1(n_0 + 12 + 16k_0) \end{pmatrix} W_{16}^{(k_1 n_0)}
$$

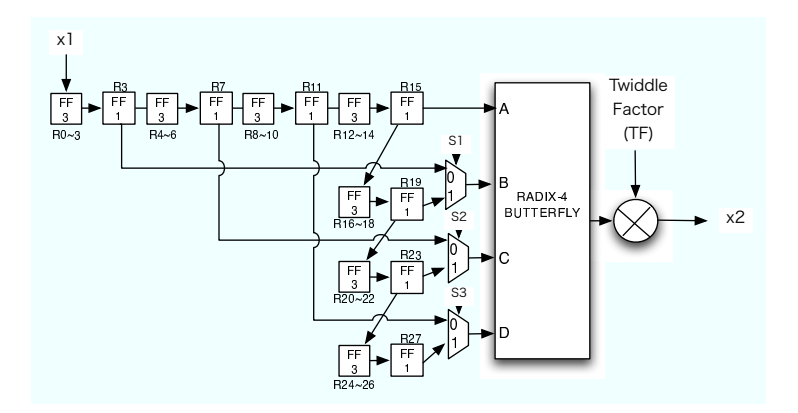

 $4:$  Stage2

# **1.6 Stage3**

 $x2$ 

$$
x3(k_2 + 4k_1 + 16k_0) = \sum_{n_0=0}^{3} x2(n_0 + 4k_1 + 16k_0)W_4^{n_0k_2}
$$
  
= 
$$
\begin{pmatrix} x2(0 + 4k_1 + 16k_0) \\ +x2(1 + 4k_1 + 16k_0)W_4^{k_2} \\ +x2(2 + 4k_1 + 16k_0)W_4^{2k_2} \\ +x2(3 + 4k_1 + 16k_0)W_4^{3k_2} \end{pmatrix}
$$
  
= 
$$
\begin{pmatrix} x2(0 + 4k_1 + 16k_0) \\ +(-j)^{k_2}x2(1 + 4k_1 + 16k_0) \\ +(-1)^{k_1}x2(2 + 4k_1 + 16k_0) \\ +(j)^{k_2}x2(3 + 4k_1 + 16k_0) \end{pmatrix}
$$

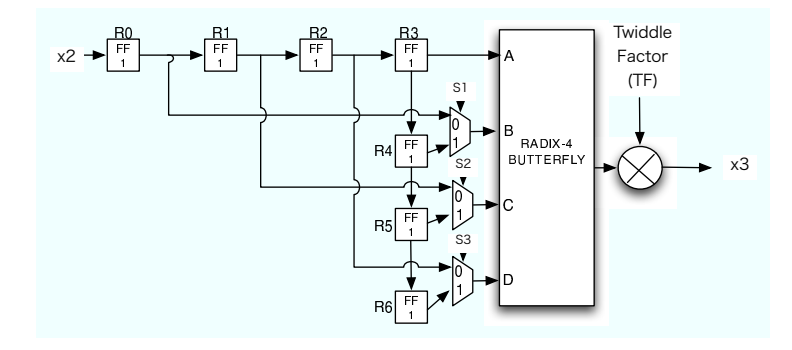

 $5: \,$  Stage<br>3  $\,$ 

# **1.7 REORDER**

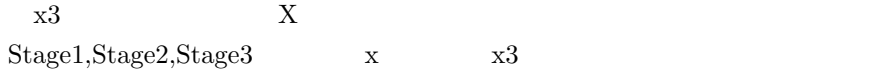

$$
X(k_0 + 4k_1 + 16k_2) = x3(k_2 + 4k_1 + 16k_0)
$$

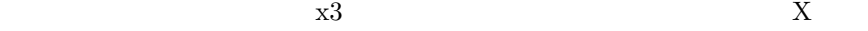

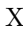

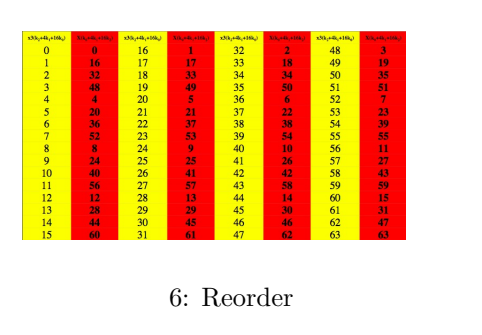

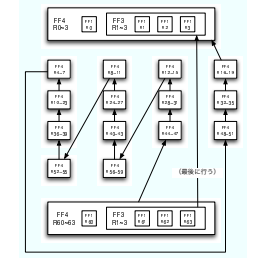

7: Reorder

**2** 无限的

 $2.1$ 

$$
data arrival time: 49.20 \qquad \qquad 49.20/1.195 = 41.1715481
$$

$$
41.17UNIT\_{DELAY}
$$

 $Totalcellarea : 95521.000000$   $95521/3 = 31840.3333$ 31840*.*34*UNIT AREA*

### **2.2** 動作確認

### **2.2.1 ALL1**

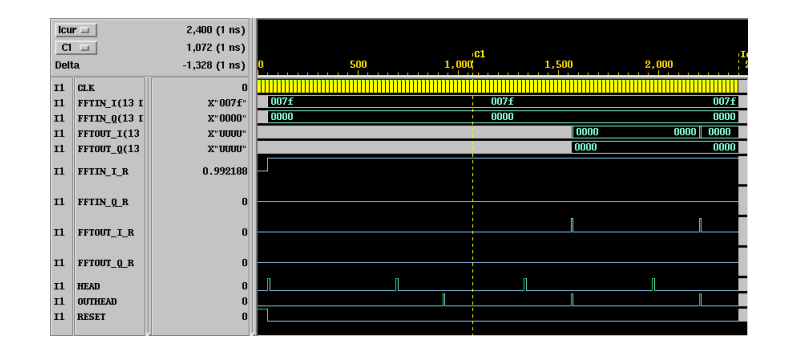

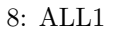

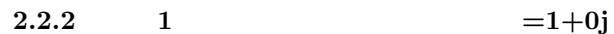

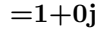

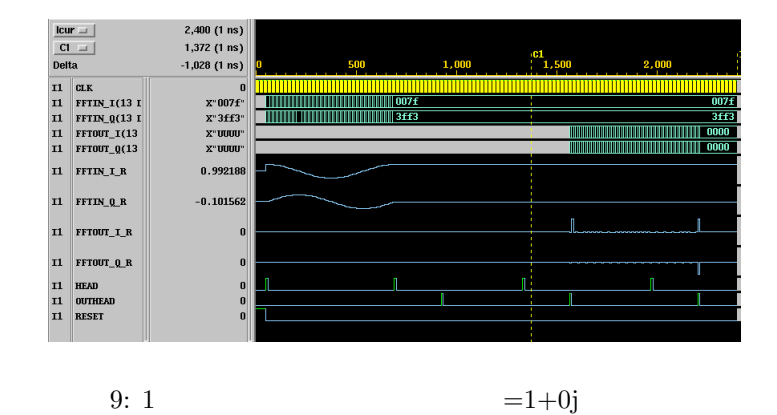

**2.2.3** 1  $=0-1j$ 

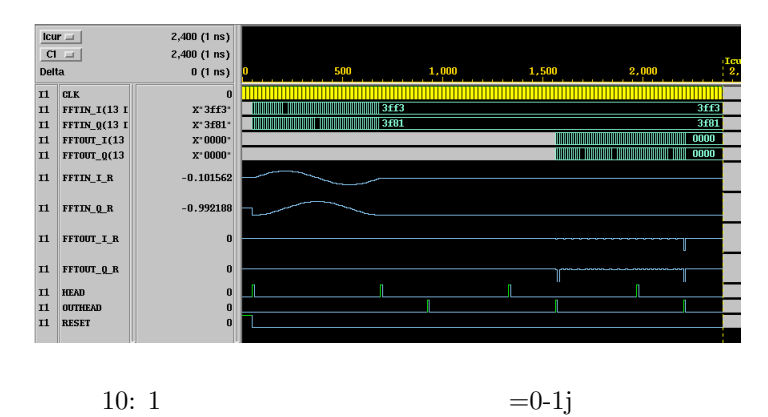

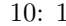

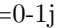

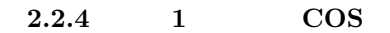

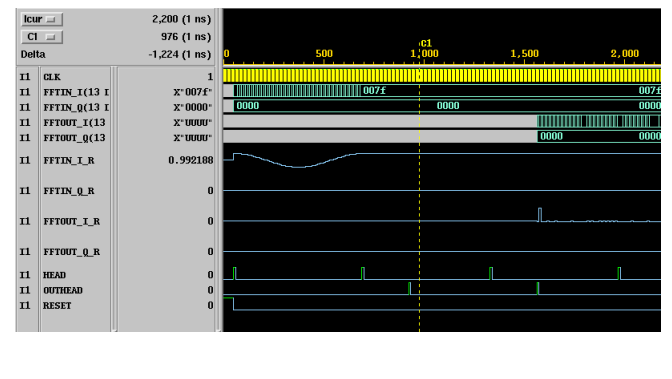

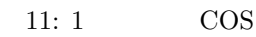

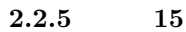

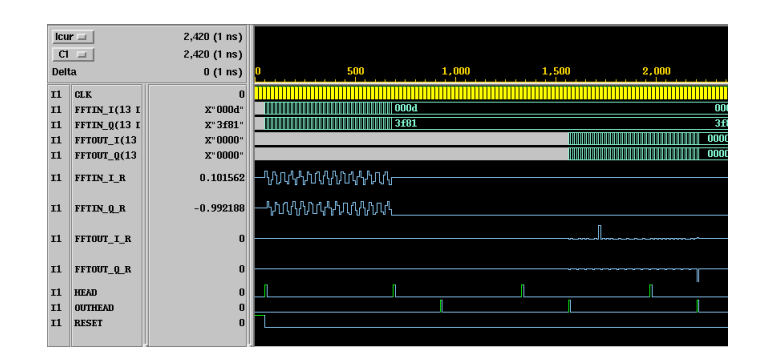

 $12: 15$ 

```
stage1.vhd stage2.vhd PHASE GENERATOR TWID-
\begin{minipage}{0.9\linewidth} \begin{tabular}{l} DLE FACTOR GENERALOR & \text{if} \end{tabular} & \text{case} \end{minipage} \begin{minipage}{0.9\linewidth} \begin{tabular}{l} \multicolumn{2}{c}{} & \multicolumn{2}{c}{} & \multicolumn{2}{c}{} & \multicolumn{2}{c}{} & \multicolumn{2}{c}{} & \multicolumn{2}{c}{} & \multicolumn{2}{c}{} & \multicolumn{2}{c}{} & \multicolumn{2}{c}{} & \multicolumn{2}{c}{} & \multicolumn{2}{c}{} & \multicolumn{2}{c}{} & \multicolumn{2}{c}{} & \multicolumnCOUNTER (COUNT)
          • stage1.vhd
```

```
-- PHASE GENERATOR
   PHASE <= COUNT(5 downto 4); --henkou
```

```
-- TWIDDLE FACTOR GENERATOR
   TF <= unsigned(COUNT(3 downto 0)) * unsigned(PHASE(1 downto 0)); --henkou
```
- stage2.vhd
	- -- PHASE GENERATOR PHASE <= COUNT(3 downto 2); --henkou

```
-- TWIDDLE FACTOR GENERATOR
    TF \le unsigned(COUNT(1 downto 0)) * (unsigned(PHASE(1 downto 0)) & "00"); --hen
```
## **4** 自由意見

stage1.vhd stage2.vhd PHASE GENERATOR TWIDDLE FACTOR GENERATOR

```
3 コンプログラム
```
### 5 VHDL

### **5.1 fft64.vhd**

```
library IEEE;
use IEEE.std_logic_1164.all;
use IEEE.std_logic_arith.all;
entity FFT64 is
  port (
    RESET : in std_logic;<br>CLK : in std_logic;
    CLK : in std_logic;<br>HEAD : in std logic:
    HEAD : in std_logic; -<1,1,\nu><br>FFTIN I : in std logic vector(13 downto 0): -<14.6,\tauFFTIN_I : in std_logic_vector(13 downto 0); -- <14,6,t>
     FFTIN_Q : in std_logic_vector(13 downto 0); -- <14,6,t>
    OUTHEAD : out std_logic; -- <1,1,u>
     FFTOUT_I : out std_logic_vector(13 downto 0); -- <14,6,t>
     FFTOUT_Q : out std_logic_vector(13 downto 0)); -- <14,6,t>
end;
architecture RTL of FFT64 is
component STAGE1 is
  port (
    RESET : in std_logic;<br>CLK : in std logic:
    CLK : in std_logic;<br>S1HEAD : in std_logic;
    S1HEAD : in std_logic; -- <1,1,u><br>S1IN_I : in std_logic_vector(13 downto 0); -- <14,6,t
                 \therefore in std_logic_vector(13 downto 0); -- <14,6,t>
    S1IN_Q : in std_logic_vector(13 downto 0); -- <14,6,t><br>S10UTHEAD : out std_logic; -- <1,1,u>
    S10UTHEAD : out std\_logic;S10UT_I : out std_logic_vector(13 downto 0); - <14,6,t>
    S1OUT_Q : out std_logic_vector(13 downto 0)); -- <14,6,t>
end component;
component STAGE2
  port (
    RESET : in std_logic;<br>CLK : in std_logic;
    CLK : in std_logic;<br>S2HEAD : in std logic:
    S2HEAD : in std_logic; -- <1,1,u><br>S2IN_I : in std_logic_vector(13 downto 0); -- <14,6,t
    S2IN\_I : in std_logic_vector(13 downto 0); -- <14,6,t><br>S2IN \quad 0 : in std logic vector(13 downto 0): -- <14.6.t>
                \begin{array}{rcl} \text{i} & \text{std\_logic\_vector}(13 \text{ downto 0}); & \text{--- } < 14,6, t> \\ \text{0} & \text{out std logic:} & \text{--- } < 1.1, u> \end{array}S20UTHEAD : out std_logic;
     S2OUT_I : out std\_logic\_vector(13 down to 0); -- <14,6,tS2OUT_Q : out std_logic_vector(13 downto 0)); -- <14,6,t>
end component;
component STAGE3
  port (<br>RESET
                 : in std_logic;
    CLK : in std_logic;
    S3HEAD : in std_logic; -- <1,1,u><br>S3IN\_I : in std_logic_vector(13 downto 0); -- <14,6,t
                 \therefore in std_logic_vector(13 downto 0); -- <14,6,t>
    S3IN_Q : in std_logic_vector(13 downto 0); -- <14,6,t><br>S30UTHEAD : out std_logic; -- <1,1,u>
    S30UTHEAD : out std_logic;
     S3OUT_I : out std_logic_vector(13 downto 0); -- <14,6,t>
     S3OUT_Q : out std_logic_vector(13 downto 0)); -- <14,6,t>
end component;
component REORDER
  port (<br>RESET
                 : in std_logic;
```

```
CLK : in std_logic;<br>ROHEAD : in std_logic;
    ROHEAD : in std\_logic; -- <1,1,u>
    ROIN_I : in std_logic_vector(13 downto 0); -- <14,6,t>
    ROIN_Q : in std_logic_vector(13 downto 0); -- <14,6, t><br>ROOUTHEAD : out std logic: -- <1.1.u>ROOUTHEAD : out std_logic;
    ROOUT_I : out std_logic_vector(13 downto 0); -- <14,6,t<br>ROOUT_Q : out std_logic_vector(13 downto 0)); -- <14,6,t\therefore out std_logic_vector(13 downto 0)); -- <14,6,t>
end component;
signal S1HEAD, S1OUTHEAD : std_logic;
signal S2HEAD, S2OUTHEAD : std_logic;
signal S3HEAD, S3OUTHEAD : std_logic;
signal ROHEAD, ROOUTHEAD : std_logic;
signal S1IN_I, S1IN_Q : std_logic_vector (13 downto 0); -- <14,6,t>
signal S1OUT_I, S1OUT_Q : std_logic_vector (13 downto 0); -- <14,6,t>
signal S2IN_I, S2IN_Q : std_logic_vector (13 downto 0); -- <14,6,t>
signal S2OUT_I, S2OUT_Q : std_logic_vector (13 downto 0); -- <14,6,t>
signal S3IN_I, S3IN_Q : std_logic_vector (13 downto 0); -- <14,6,t>
signal S30UT_I, S30UT_Q : std_logic_vector (13 downto 0); - <14,6,t>
signal ROIN_I, ROIN_Q : std_logic_vector (13 downto 0); -- <14,6,t>
signal ROOUT_I, ROOUT_Q : std_logic_vector (13 downto 0); - <14,6,t>
begin
S1HEAD \leq HEAD; S1IN_I \leq FFTIN_I; S1IN_Q \leq FFTIN_Q;
ST1: STAGE1 port map (RESET, CLK, S1HEAD, S1IN_I, S1IN_Q, S1OUTHEAD, S1OUT_I, S1OUT_Q);
S2HEAD \le S10UTHEAD; S2IN_I \le S10UT_I; S2IN_Q \le S10UT_Q;
ST2: STAGE2 port map (RESET, CLK, S2HEAD, S2IN_I, S2IN_Q, S2OUTHEAD, S2OUT_I, S2OUT_Q);
S3HEAD <= S2OUTHEAD; S3IN_I <= S2OUT_I; S3IN_Q <= S2OUT_Q;
ST3: STAGE3 port map (RESET, CLK, S3HEAD, S3IN_I, S3IN_Q, S3OUTHEAD, S3OUT_I, S3OUT_Q);
ROHEAD <= S3OUTHEAD; ROIN_I <= S3OUT_I; ROIN_Q <= S3OUT_Q;
```
RO0: REORDER port map (RESET, CLK, ROHEAD, ROIN\_I, ROIN\_Q, ROOUTHEAD, ROOUT\_I, ROOUT\_Q); OUTHEAD <= ROOUTHEAD; FFTOUT\_I <= ROOUT\_I; FFTOUT\_Q <= ROOUT\_Q;

end;

#### **5.2 twiddle.vhd**

```
library IEEE;
use IEEE.std_logic_1164.all;
use IEEE.std_logic_arith.all;
entity TWIDDLE is
 port (
    ADDR : in std_logic_vector(5 downto 0); -- <6,6,u>
   W_I : out std_logic_vector(9 downto 0); -- <10,0,t>
   W_Q : out std_logic_vector(9 downto 0)); -- <10,0,t>
end;
architecture RTL of TWIDDLE is
begin
 process (ADDR)
```

```
variable iaddr : integer;
 variable qaddr : integer;
 type rom_type is array(0 to 63) of std_logic_vector(9 downto 0);
 constant cos_table : rom_type := (
"0111111111","0111111110","0111110110","0111101010",
"0111011001","0111000100","0110101010","0110001100",
"0101101010","0101000101","0100011100","0011110001",
"0011000100","0010010101","0001100100","0000110010",
"0000000000","1111001110","1110011100","1101101011",
"1100111100","1100001111","1011100100","1010111011",
"1010010110","1001110100","1001010110","1000111100",
"1000100111","1000010110","1000001010","1000000010",
"1000000000","1000000010","1000001010","1000010110",
"1000100111","1000111100","1001010110","1001110100",
"1010010110","1010111011","1011100100","1100001111",
"1100111100","1101101011","1110011100","1111001110",
"0000000000","0000110010","0001100100","0010010101",
"0011000100","0011110001","0100011100","0101000101",
"0101101010","0110001100","0110101010","0111000100",
"0111011001","0111101010","0111110110","0111111110"
 );
 begin
    iaddr := conv_integer(unsigned(ADDR));
    qaddr := conv_integer(unsigned(ADDR)+16);
    W_I \leq \cos_{{\text{table}}} (iaddr);
   W_Q \leq \cos\_table(qaddr);
 end process;
```

```
end;
```
### **5.3 cmult.vhd**

```
library IEEE;
use IEEE.STD_LOGIC_1164.all;
use IEEE.STD_LOGIC_ARITH.all;
entity CMULT is
  port(AIN_I : in std_logic_vector(13 downto 0); -- <14,6,t>
        AIN_Q : in std_logic_vector(13 downto 0); -- <14,6,t>
       BIN_I : in std_logic_vector(9 downto 0); -- <10,0,t>
       BIN_Q : in std_logic_vector(9 downto 0); -- <10,0,t><br>YOUT_I : out std_logic_vector(13 downto 0); -- <14,6,t>
       YOUT_I : out std_logic_vector(13 downto 0); -- <14,6,t<br>YOUT_Q : out std_logic_vector(13 downto 0)); -- <14,6,t: out std\_logic\_vector(13 downto 0)); -- <14,6,t>
end CMULT;
architecture RTL of CMULT is
-- component declaration
component MULTAR
  port(in1 : in std_logic_vector(13 downto 0); -- \langle 14, 6, t \ranglein2 : in std_logic_vector(9 downto 0); -- <10,0,t>
        outp : out std_logic_vector(13 downto 0)); -- <14,6,t>
end component;
signal S1, S2, S3, S4 : std_logic_vector(13 downto 0); -- <14,6,t>
begin
M1: MULTAR port map (AIN_I, BIN_I, S1);
```

```
M2: MULTAR port map (AIN_Q, BIN_Q, S2);
M3: MULTAR port map (AIN_Q, BIN_I, S3);
M4: MULTAR port map (AIN_I, BIN_Q, S4);
YOUT_I \leq signed(S1) - signed(S2);
YOUT_Q \leq signed(S3) + signed(S4);
```
end RTL;

### **5.4 multar.vhd**

```
library IEEE;
use IEEE.STD_LOGIC_1164.all;
use IEEE.STD_LOGIC_ARITH.all;
entity MULTAR is<br>port(in1 :
  port(in1 : in std_logic_vector(13 downto 0); -- <14,6,t>
       in2 : in std_logic_vector(9 downto 0); -- <10,0,t>
      outp : out std_logic_vector(13 downto 0)); - <14,6,t>
end MULTAR;
architecture RTL of MULTAR is
begin
 MULTAR : process(in1,in2)
   variable var_tprod : std_logic_vector(23 downto 0); -- <24,7,t>
   variable var_round : std_logic_vector(13 downto 0); - <14,6,t>
 begin
   var_tprod := signed(in1) * signed(in2);
    if (var_tprod(8) = '1') then
       var_round := signed(var_tprod(22 downto 9)) + '1';
    else
       var_round := var_tprod(22 downto 9);
    end if;
   outp <= var_round;
 end process MULTAR;
end RTL;
```
#### **5.5 stage1.vhd**

```
library IEEE;
use IEEE.std_logic_1164.all;
use IEEE.std_logic_arith.all;
entity STAGE1 is
  port (<br>RESET
    RESET : in std_logic;<br>CLK : in std_logic;
    CLK : in std_logic;
    S1HEAD : in std_logic; -- <1,1,u>
   S1IN_I : in std_logic_vector(13 downto 0); -- <14,6,t>
   S1IN_Q : in std_logic_vector(13 downto 0); -- <14,6,t><br>S10UTHEAD : out std_logic; -- <1,1,u>
   S10UTHEAD : out std_logic;
   S10UT_I : out std_logic_vector(13 downto 0); - <14,6,t>
```

```
S10UT_Q : out std_logic_vector(13 downto 0)); -- <14,6,t>
end;
architecture RTL of STAGE1 is
component CMULT is<br>port(AIN_I :
                : in std_logic_vector(13 downto 0); -- <14,6,t>
       AIN_Q : in std\_logic\_vector(13 \text{ down to 0}); -- <14,6,t>
       BIN_I : in std_logic_vector(9 downto 0); -- <10,0,t><br>BIN_Q : in std_logic_vector(9 downto 0); -- <10,0,t>
       BIN_Q : in std_logic_vector(9 downto 0); -- <10,0,t>
       YOUT_I : out std_logic_vector(13 downto 0); -- <14,6,t>
       YOUT_Q : out std_logic_vector(13 downto 0)); -- <14,6,t>
end component;
component TWIDDLE
  port (
    ADDR : in std_logic_vector(5 downto 0); -- <6,6,u>
    W_I : out std_logic_vector(9 downto 0); -- <10,0,t>
    W_Q : out std_logic_vector(9 downto 0)); -- <10,0,t>
end component;
signal HEAD : std_logic_vector(64 downto 0); -- 65 FFs for Head Signal Delay
signal COUNT : std_logic_vector(5 downto 0); -- count 0 to 63 cycles
signal PHASE : std_logic_vector(1 downto 0); -- PHASE 0 to 3
signal TF : std_logic_vector(5 downto 0); -- TWIDDLE FACTOR INDEX
signal S1, S2, S3 : std_logic;
signal REGIN_I : std_logic_vector (13 downto 0); -- <14,6,t>
signal REGIN_Q : std_logic_vector (13 downto 0); - <14,6,t>
type shiftreg112 is array (0 to 111) of std_logic_vector (13 downto 0); - <14,6,t>
signal REG_I : shiftreg112;
signal REG_Q : shiftreg112;
signal A_I, A_Q : std_logic_vector (13 downto 0); - <14,6,t>
signal B_I, B_Q : std_logic_vector (13 downto 0); - <14,6,t>
signal C_I, C_Q : std_logic_vector (13 downto 0); - <14,6,t>
signal D_I, D_Q : std_logic_vector (13 downto 0); -- <14,6,t>
signal Y_I, Y_Q : std_logic_vector (13 downto 0); -- <14,6,t> butterfly output
signal W_I, W_Q : std_logic_vector(9 downto 0); -- <10,0,t>
begin
-- OUTHEAD GENERATION
   process ( CLK, RESET ) begin
      if (RESET = '1') then
          for I in 0 to 64 loop
            HEAD(I) \leq '0';end loop;
      elsif (CLK'event and CLK = '1') then
            HEAD(0) \leq SHEAD;
            for I in 1 to 64 loop
               HEAD(I) \leq HEAD(I-1);end loop;
      end if;
  end process;
    S1OUTHEAD \leq HEAD(64);
-- 64 CYCLE COUNTER
    process ( CLK, RESET ) begin
    if (RESET = '1') then
        COUNT <= "000000";
    elsif ( CLK'event and CLK = '1' ) then
        if (S1HEAD = '1') then
```

```
COUNT <= "000000";
         else
              COUNT \leq unsigned(COUNT) + '1';
         end if;
    end if;
    end process;
-- PHASE GENERATOR
    PHASE <= COUNT(5 downto 4); --henkou
-- TWIDDLE FACTOR GENERATOR
    TF <= unsigned(COUNT(3 downto 0)) * unsigned(PHASE(1 downto 0)); --henkou
-- SELECT SIGNAL GENERATOR
    S1 \leq PHASE(0) or PHASE(1);
    S2 \leq PHASE(1);
    S3 \leq PHASE(0) and PHASE(1);
-- SHIFT REGISTER
    process ( CLK ) begin
      \begin{array}{lcl} \texttt{if} & ( \texttt{CLK}^{\prime} \texttt{event} \texttt{ and } \texttt{CLK} = '1' ) \texttt{ then } \\ \texttt{REGIN\_I} & \texttt{<=} \texttt{SIIN\_I} ; \texttt{REGIN\_Q } \texttt{<=} \texttt{SIIN\_Q} ; \end{array}REGIN_I \leq S1IN_I;REG_I(0) \leq REGIN_I; REG_Q(0) \leq REGIN_Q;for I in 1 to 111 loop
            REG_I(I) \leq REG_I(I-1); REG_Q(I) \leq REG_Q(I-1);end loop;
       end if;
    end process;
-- A,B,C,D GENERATION
    A_I \leftarrow \text{REG}_I(63);A_Q \leq REG_Q(63);B_I \leq REG_I(15) when S1 = '0' else REG_I(79);
    B_Q \leq REG_Q(15) when S1 = '0' else REG_Q(79);
    C_I \leq REG_I(31) when S2 = '0' else REG_I(95);
    C_Q \leftarrow \text{REG}_Q(31) when S2 = '0' else REG_Q(95);
    D_I \leq REG_I(47) when S3 = '0' else REG_I(111);D_Q \leq REG_Q(47) when S3 = '0' else REG_Q(111);
-- RADIX-4 BUTTERFLY
process (PHASE, A_I, B_I, C_I, D_I, A_Q, B_Q, C_Q, D_Q) begin
  case PHASE is
    when "00" =>
        Y_I \leq signed(A_I) + signed(B_I) + signed(C_I) + signed (D_I);
        Y_Q \leftarrow signed(A_Q) + signed(B_Q) + signed(C_Q) + signed (D_Q);
    when "01" =>
        Y_I \leftarrow signed(A_Q) + signed(B_I) - signed(C_Q) - signed (D_I);
        Y_Q \leftarrow - signed(A_I) + signed(B_Q) + signed(C_I) - signed (D_Q);
    when "10" =>
        Y_I <= signed(A_I) - signed(B_I) + signed(C_I) - signed (D_I);
        Y_Q \leftarrow signed(A_Q) - signed(B_Q) + signed(C_Q) - signed (D_Q);
    when "11" =>
        Y_I \leq signed(A_Q) - signed(B_I) - signed(C_Q) + signed (D_I);
        Y_Q \le - signed(A_I) - signed(B_Q) + signed(C_I) + signed (D_Q);
     when others =>
        Y_I \leftarrow (\text{others} \Rightarrow 'X');
        Y_Q \leq (others \Rightarrow 'X');
  end case;
end process;
```

```
TW0: TWIDDLE port map (TF, W_I, W_Q);
```
CM0: CMULT port map (Y\_I, Y\_Q, W\_I, W\_Q, S1OUT\_I, S1OUT\_Q);

end;

#### **5.6 stage2.vhd**

```
library IEEE;
use IEEE.std_logic_1164.all;
use IEEE.std_logic_arith.all;
entity STAGE2 is
 port (
              : in std_logic;
    CLK : in std_logic;<br>S2HEAD : in std logic:
    S2HEAD : in std_logic; -- <1,1,u><br>S2IN I : in std logic vector(13 downto 0): -- <14.6.t
    S2IN_I : in std_logic_vector(13 downto 0); -- <14,6,t>
    S2IN_Q : in std_logic_vector(13 downto 0); -- <14,6,t>
    S20UTHEAD : out std_logic; - <1,1,u>
    S2OUT_I : out std\_logic\_vector(13 down to 0); -- <14,6,tS2OUT_Q : out std_logic_vector(13 downto 0)); -- <14,6,t>
end;
architecture RTL of STAGE2 is
component CMULT is<br>port(AIN_I :
                 : in std_logic_vector(13 downto 0); -- \langle 14,6,t \rangleAIN_Q : in std\_logic\_vector(13 \text{ down to 0}); -- <14,6,t>
       BIN_I : in std_logic_vector(9 downto 0); -- <10,0,t><br>BIN_Q : in std_logic_vector(9 downto 0); -- <10,0,t>
       BIN_Q : in std_logic_vector(9 downto 0); -- <10,0,t>
       YOUT_I : out std_logic_vector(13 downto 0); -- <14,6,t>
       YOUT_Q : out std_logic_vector(13 downto 0)); -- <14,6,t>
end component;
component TWIDDLE
 port (
    ADDR : in std_logic_vector(5 downto 0); - <6,6,u>
    W_I : out std_logic_vector(9 downto 0); -- <10,0,t>
    W_Q : out std_logic_vector(9 downto 0)); -- <10,0,t>
end component;
signal HEAD : std_logic_vector(16 downto 0); -- 17 FFs for Head Signal Delay
signal COUNT : std_logic_vector(5 downto 0); -- count 0 to 63 cycles
signal PHASE : std_logic_vector(1 downto 0); -- PHASE 0 to 3
signal TF : std_logic_vector(5 downto 0); -- TWIDDLE FACTOR INDEX
signal S1, S2, S3 : std_logic;
signal REGIN_I : std_logic_vector (13 downto 0); -- <14,6,t>
signal REGIN_Q : std_logic_vector (13 downto 0); - <14,6,t>
type shiftreg28 is array (0 to 27) of std_logic_vector (13 downto 0); - <14,6,t>
signal REG_I : shiftreg28;
signal REG_Q : shiftreg28;
signal A_I, A_Q : std_logic_vector (13 downto 0); -- <14,6,t>
signal B_I, B_Q : std_logic_vector (13 downto 0); - <14,6,t>
signal C_I, C_Q : std_logic_vector (13 downto 0); -- <14,6,t>
signal D_I, D_Q : std_logic_vector (13 downto 0); -- <14,6,t>
signal Y_I, Y_Q : std_logic_vector (13 downto 0); -- <14,6,t> butterfly output
signal W_I, W_Q : std_logic_vector(9 downto 0); -- <10,0,t>
```
begin

```
-- OUTHEAD GENERATION
    process ( CLK, RESET ) begin
      if (RESET = '1') then
          for I in 0 to 16 loop
             HEAD(I) \leq '0';
         end loop;
      elsif ( CLK'event and CLK = '1' ) then
            HEAD(0) \leq SIEEAD;for I in 1 to 16 loop
               HEAD(I) \leq HEAD(I-1);end loop;
      end if;
  end process;
   S20UTHEAD \leq HEAD(16);-- 64 CYCLE COUNTER
   process ( CLK, RESET ) begin
    if (REST = '1') then
        COUNT <= "000000";
    elsif ( CLK'event and CLK = '1' ) then
        if (S2HEAD = '1') then
            COUNT <= "000000";
        else
            COUNT \leq unsigned(COUNT) + '1';
        end if;
    end if;
    end process;
-- PHASE GENERATOR
    PHASE <= COUNT(3 downto 2); --henkou
-- TWIDDLE FACTOR GENERATOR
   TF <= unsigned(COUNT(1 downto 0)) * (unsigned(PHASE(1 downto 0)) & "00"); --henkou
-- SELECT SIGNAL GENERATOR
    S1 \leq PHASE(0) or PHASE(1);
    S2 \leq PHASE(1);
    S3 \leq PHASE(0) and PHASE(1);
-- SHIFT REGISTER
    process ( CLK ) begin
      if ( CLK'event and CLK = '1' ) then
        REGIN\_I \leftarrow SQLS2IN\_I; REGIN\_Q \leftarrow REG\_Q(0) \leftarrow REG\_I(0)REG_Q(0) \leq REGIN_Q;for I in 1 to 27 loop
          REG_I(I) \leq REG_I(I-1); REG_Q(I) \leq REG_Q(I-1);end loop;
      end if;
    end process;
-- A, B, C, D GENERATION
   A_I \leq REG_I(15);A_Q \leq REG_Q(15);B_I \leq REG_I(3) when S1 = '0' else REG_I(19);
    B_Q \leq REG_Q(3) when S1 = '0' else REG_Q(19);
    C_I <= REG_I(7) when S2 = '0' else REG_I(23);
    C_Q \leq REG_Q(7) when S2 = '0' else REG_Q(23);
   D_I \leq REG_I(11) when S3 = '0' else REG_I(27);
   D_Q \leq REG_Q(11) when S3 = '0' else REG_Q(27);
```

```
-- RADIX-4 BUTTERFLY
process (PHASE, A_I, B_I, C_I, D_I, A_Q, B_Q, C_Q, D_Q) begin
  case PHASE is
    when "00" =>
       Y_I \leq signed(A_I) + signed(B_I) + signed(C_I) + signed (D_I);
       Y_Q \leq signed(A_Q) + signed(B_Q) + signed(C_Q) + signed (D_Q);
    when "01" =>
       Y_I \leftarrow signed(A_Q) + signed(B_I) - signed(C_Q) - signed (D_I);
       Y_Q \leftarrow - signed(A_I) + signed(B_Q) + signed(C_I) - signed (D_Q);
    when "10" =>
       Y_I \leq signed(A_I) - signed(B_I) + signed(C_I) - signed (D_I);
       Y_Q \leq signed(A_Q) - signed(B_Q) + signed(C_Q) - signed (D_Q);
    when "11" \RightarrowY_I \leq signed(A_Q) - signed(B_I) - signed(C_Q) + signed (D_I);
       Y_Q \leftarrow - signed(A_I) - signed(B_Q) + signed(C_I) + signed (D_Q);
    when others =>
       Y_I \leq (others \Rightarrow 'X');
       Y_Q \leq (others \Rightarrow 'X');
  end case;
end process;
TW0: TWIDDLE port map (TF, W_I, W_Q);
CM0: CMULT port map (Y_I, Y_Q, W_I, W_Q, S2OUT_I, S2OUT_Q);
```

```
end;
```
#### **5.7 stage3.vhd**

```
library IEEE;
use IEEE.std_logic_1164.all;
use IEEE.std_logic_arith.all;
entity STAGE3 is
  port (
   RESET : in std_logic;<br>CLK : in std logic:
              : in std_logic;
    S3HEAD : in std_logic; -- <1,1,u><br>S3IN\_I : in std_logic_vector(13 downto 0); -- <14,6,t
    S3IN\_I : in std_logic_vector(13 downto 0); -- <14,6,t><br>S3IN \t0 : in std logic vector(13 downto 0): -- <14.6.t>
              : in std_logic_vector(13 downto 0); -- <14,6,t>
    S30UTHEAD : out std\_logic; -- <1,1,u>
    S30UT_I : out std_logic_vector(13 downto 0); -- <14,6,t>
   S30UT_Q : out std\_logic\_vector(13 downto 0)); -- <14,6,t>
end;
architecture RTL of STAGE3 is
signal HEAD : std_logic_vector(4 downto 0); -- 5 FFs for Head Signal Delay
signal COUNT : std_logic_vector(5 downto 0); -- count 0 to 63 cycles
signal PHASE : std_logic_vector(1 downto 0); -- PHASE 0 to 3
signal S1, S2, S3 : std_logic;
signal REGIN_I : std_logic_vector (13 downto 0); -- <14,6,t>
signal REGIN_Q : std_logic_vector (13 downto 0); -- <14,6,t>
type shiftreg7 is array (0 to 6) of std_logic_vector (13 downto 0); -- <14,6,t>
signal REG_I : shiftreg7;
signal REG_Q : shiftreg7;
signal A_I, A_Q : std_logic_vector (13 downto 0); - <14,6,t>
signal B_I, B_Q : std_logic_vector (13 downto 0); -- <14,6,t>
```

```
signal C_I, C_Q : std_logic_vector (13 downto 0); -- <14,6,t>
signal D_I, D_Q : std_logic_vector (13 downto 0); - <14,6,t>
signal Y_I, Y_Q : std_logic_vector (13 downto 0); -- <14,6,t> butterfly output
```
#### begin

```
-- OUTHEAD GENERATION
    process ( CLK, RESET ) begin
      if (RESET = '1') then
          HEAD(0) \leq '0';
          HEAD(1) \leq '0';
          HEAD(2) \leq '0';
          HEAD(3) \leq '0';
          HEAD(4) \leq '0';
      elsif (CLK'event and CLK = '1') then
             HEAD(0) <= S3HEAD;
            HEAD(1) \leq HEAD(0);HEAD(2) \leq HEAD(1);HEAD(3) \leq HEAD(2);
            HEAD(4) \leq HEAD(3);
      end if;
  end process;
    S30UTHEAD \leq HEAD(4);
-- 64 CYCLE COUNTER
    process ( CLK, RESET ) begin
    if (RESET = '1') then
        COUNT <= "000000";
    elsif ( CLK'event and CLK = '1' ) then
        if (S3HEAD = '1') then
            COUNT <= "000000";
        else
            COUNT \leq unsigned(COUNT) + '1';
        end if;
    end if;
    end process;
-- PHASE GENERATOR
    PHASE <= COUNT(1 downto 0);
-- SELECT SIGNAL GENERATOR
    S1 \leq PHASE(0) or PHASE(1);
    S2 \leq PHASE(1);
    S3 \leq PHASE(0) and PHASE(1);
-- SHIFT REGISTER
    process ( CLK ) begin
      if ( CLK'event and CLK = '1' ) then
        REGIN_I \leq S3IN_I; REGIN_Q \leq S3IN_Q;REG_I(0) \leq REGIN_I; REG_Q(0) \leq REGIN_Q;\mathsf{REG\_I(1)} \ \mathrel{<=} \ \mathsf{REG\_I(0)} \text{;} \ \ \mathsf{REG\_Q(1)} \ \mathrel{<=} \ \ \mathsf{REG\_Q(0)} \text{;}REG_I(2) \leq REG_I(1); REG_Q(2) \leq REG_Q(1);REG_1(3) \leq REG_1(2); REG_Q(3) \leq REG_Q(2);REG_1(4) \leq REG_1(3); REG_Q(4) \leq REG_Q(3);REG_I(5) \leq REG_I(4); REG_Q(5) \leq REG_Q(4);REG_1(6) \leq REG_1(5); REG_Q(6) \leq REG_Q(5);end if;
    end process;
-- A,B,C,D GENERATION
    A_I \leq REG_I(3);A_Q \leq REG_Q(3);
```

```
B_I \leq REG_I(0) when S1 = '0' else REG_I(4);
    B_Q \leq REG_Q(0) when S1 = '0' else REG_Q(4);
    C_I \leq REG_I(1) when S2 = '0' else REG_I(5);
    C_Q \leq REG_Q(1) when S2 = '0' else REG_Q(5);
    D_I <= REG<sub>I</sub>(2) when S3 = '0' else REG<sub>I</sub>(6);
    D_Q \leq REG_Q(2) when S3 = '0' else REG_Q(6);
-- RADIX-4 BUTTERFLY
process (PHASE, A_I, B_I, C_I, D_I, A_Q, B_Q, C_Q, D_Q) begin
  case PHASE is
    when "00" =>
       Y_I \leftarrow signed(A_I) + signed(B_I) + signed(C_I) + signed (D_I);
       Y_Q \leq signed(A_Q) + signed(B_Q) + signed(C_Q) + signed (D_Q);
    when "01" =>
       Y_I \leftarrow signed(A_Q) + signed(B_I) - signed(C_Q) - signed (D_I);
       Y_Q \leftarrow - signed(A_I) + signed(B_Q) + signed(C_I) - signed (D_Q);
    when "10" =>
       Y_I \leq signed(A_I) - signed(B_I) + signed(C_I) - signed (D_I);
       Y_Q \leq signed(A_Q) - signed(B_Q) + signed(C_Q) - signed (D_Q);
    when "11" =>
       Y_I \leq signed(A_Q) - signed(B_I) - signed(C_Q) + signed (D_I);
       Y_Q \leftarrow - signed(A_I) - signed(B_Q) + signed(C_I) + signed (D_Q);
    when others =>
       Y_I \leq (others \Rightarrow 'X');
       Y_Q \leq (others \Rightarrow 'X');
  end case;
end process;
S30UT_I \leq Y_I;S30UT_Q \leq Y_Q;
```
end;

#### **5.8 reorder.vhd**

```
library IEEE;
use IEEE.std_logic_1164.all;
use IEEE.std_logic_arith.all;
entity REORDER is
 port (<br>RESET
    RESET : in std_logic;<br>CLK : in std_logic;
              : in std_logic;
   ROHEAD : in std\_logic; ---(1,1,u>ROIN<sub>-</sub>I : in std<sub>-</sub>logic_vector(13 downto 0); -- <14,6,t><br>ROIN<sub>-</sub>Q : in std<sub>-</sub>logic_vector(13 downto 0); -- <14,6,t>
              : in std_logic_vector(13 downto 0); -- <14,6,t>
   ROOUTHEAD : out std\_logic; -- <1,1,u>
    ROOUT_I : out std_logic_vector(13 downto 0); - <14,6,t>
   ROOUT_Q : out std_logic_vector(13 downto 0)); -- <14,6,t>
end;
architecture RTL of REORDER is
signal COUNT : std_logic_vector(5 downto 0);
signal BANK : std_logic; -- Input bank select signal
                      : std_logic;
type shiftreg64 is array (0 to 63) of std_logic_vector (13 downto 0); -- <14,6,t>
signal REG0_I, REG0_Q : shiftreg64;
signal REG1_I, REG1_Q : shiftreg64;
signal REGIN_I, REGIN_Q :std_logic_vector (13 downto 0); -- <14,6,t>
```

```
begin
```

```
-- 64 CYCLE COUNTER
   process ( CLK ) begin
      if (RESET = '1') then
         COUNT <="000000";
         BANKEN \leq '0';
      elsif ( CLK'event and CLK = '1' ) then
          if (ROHEAD = '1') then
            CNINT \leq "000000"BANKEN \leq '1';
          elsif (COUNT = "111111") then
            BANKEN \leq '0';
          else
            COUNT \leq unsigned(COUNT) + '1';
          end if;
      end if;
    end process;
-- BANK SELECT GENERATION
    process ( CLK ) begin
      if (RESET = '1') then
        BANK \leq '0';
      elsif ( CLK'event and CLK = '1' ) then
        if (ROHEAD = '1') then
            BANK <= not BANK;
        end if;
      end if;
  end process;
-- INPUT REGISTER
   process (CLK) begin
       if (CLK'event and CLK = '1') then
           REGIN_I \leq ROIN_I;REGIN_Q \leq ROIN_Q;end if;
   end process;
-- SHIFT REISTER
    process (CLK) begin
        if (CLK'event and CLK = '1') then
            if (BANKEN = '1)then
               if (BANK = '0') then
                 --
                 -- BANK 0 SERIAL INPUT
                --
                 for I in 0 to 62 loop
                     REG0_I(I) <= REG0_I(I+1);
                     REGO_Q(I) \leq REGO_Q(I+1);end loop;
                    REGO_I(63) \leq REGIN_I;REGO_Q(63) \leq REGIN_Q;--
                 -- BANK 1 REORDER OUPUT
                 --
                for I in 0 to 3 loop
                     REG1_I(I+ 0) \leq REG1_I(I+16);REG1_I(I+16) \leq REG1_I(I+32);\verb!REG1_I(I+32) \ \texttt{<=} \ \verb!REG1_I(I+48) \texttt{;}REG1_I(I+48) <= REG1_I(I+ 4);
                     REG1_I(I+ 4) <= REG1_I(I+20);
```

```
REG1_I(I+20) \leq REG1_I(I+36);
    REG1_I(I+36) \leq REG1_I(I+52);REG1 I(I+52) <= REG1 I(I+ 8);
    REG1_I(I + 8) \leq REG1_I(I + 24);
    REG1 I(I+24) \leq REG1 I(I+40);
    REG1_I(I+40) \leq REG1_I(I+56);
    REG1_I(I+56) \leq REG1_I(I+12);REG1_I(I+12) \leq REG1_I(I+28);REG1_I(I+28) \leq REG1_I(I+44);
    REG1_I(I+44) \leq REG1_I(I+60);
    REG1 Q(I + 0) <= REG1 Q(I+16);
    REG1_Q(I+16) \leq REG1_Q(I+32);REG1_Q(I+32) \leq REG1_Q(I+48);REG1_Q(I+48) \leq REG1_Q(I+4);REG1_Q(I + 4) \leq REG1_Q(I + 20);REG1_Q(I+20) \leq REG1_Q(I+36);
    REG1_Q(I+36) \leq REG1_Q(I+52);REG1_Q(I+52) \leq REG1_Q(I+8);REG1_Q(I+ 8) \leq REG1_Q(I+24);REG1_Q(I+24) \leq REG1_Q(I+40);REG1_Q(I+40) <= REG1_Q(I+56);
    REG1_Q(I+56) \leq REG1_Q(I+12);REG1_Q(I+12) \leq REG1_Q(I+28);REG1_Q(I+28) \leq REG1_Q(I+44);
    REG1_Q(I+44) \leq REG1_Q(I+60);
end loop;<br>REG1 (60)REG1_I(60) <= REG1_I(1);<br>REG1_I(61) <= REG1_I(2);REG1_I(61) <= REG1_I(2);<br>REG1_I(62) <= REG1_I(3);
                   \leq REG1_I(3);
    REG1_Q(60) <= REG1_Q(1);<br>REG1_Q(61) <= REG1_Q(2);
                   \leq REG1_Q(2);
    REG1_Q(62) <= REG1_Q(3);
else
--
-- BANK 1 SERIAL INPUT
--
for I in 0 to 62 loop
    \verb!REG1_l(l) \ \texttt{<= REG1_l(l+1)};REG1_Q(I) \leq REG1_Q(I+1);end loop;
    REG1_I(63) \leq REGIN_I;REG1_Q(63) \leq REGIN_Q;--
-- BANK 0 REORDER OUPUT
--
for I in 0 to 3 loop
    REGO_I(I+ 0) \leq REGO_I(I+16);REGO_I(I+16) \leq REGO_I(I+32);REGO_I(I+32) <= REGO_I(I+48);
    REGO_I(I+48) \leq REGO_I(I+4);REGO_I(I + 4) \leq REGO_I(I + 20);
    \begin{tabular}{lll} \bf REGO_I(I+20) & \hbox{<=}~REGO_I(I+36); \end{tabular}REGO_I(I+36) \leq REGO_I(I+52);REGO_I(I+52) \leq REGO_I(I+8);REGO_I(I + 8) \leq REGO_I(I + 24);
    REGO_I(I+24) \leq REGO_I(I+40);REGO_I(I+40) \leq REGO_I(I+56);
    REGO_I(I+56) \leq REGO_I(I+12);REGO I(I+12) <= REGO I(I+28);
    \verb!REGO_I(I+28) \ \texttt{<= REGO_I(I+44)} \, ;REGO_I(I+44) \leq REGO_I(I+60);
    REGO_Q(I + 0) \leq REGO_Q(I + 16);
```

```
REGO_Q(I+16) \leq REGO_Q(I+32);REGO_Q(I+32) \leq REGO_Q(I+48);REGO_Q(I+48) \leq REGO_Q(I+4);REGO_Q(I + 4) \leq REGO_Q(I + 20);
                      REGO_Q(I+20) <= REGO_Q(I+36);
                      REGO_Q(I+36) \leq REGO_Q(I+52);REGO_Q(I+52) \leq REGO_Q(I+8);REGO_Q(I + 8) \leq REGO_Q(I + 24);
                      REGO_Q(I+24) \leq REGO_Q(I+40);REGO_Q(I+40) \leq REGO_Q(I+56);
                      REGO_Q(I+56) \leq REGO_Q(I+12);REGO_Q(I+12) \leq REGO_Q(I+28);REGO_Q(I+28) \leq REGO_Q(I+44);REGO_Q(I+44) \leq REGO_Q(I+60);end loop;<br>REGO_I(60)
                                   \leq REGO_I(1);
                      REGO_I(61) <= REGO_I(2);<br>REGO_I(62) <= REGO_I(3);
                      REGO_I(62) <= REGO_I(3);<br>REGO_Q(60) <= REGO_Q(1);
                      REGO_Q(60) <= REGO_Q(1);
                      REGO_Q(61) <= REGO_Q(2);
                     REGO_Q(62) <= REGO_Q(3);
                end if;
            end if;
       end if;
    end process;
-- OUTHEAD GENERATOR
   OH1: process (CLK) begin
        if (REST = '1') then
         ROOUTHEAD \leq '0';
        elsif (CLK'event and CLK = '1') then
           if (ROHEAD = '1') then
            ROOUTHEAD \leq '1';
           else
            ROOUTHEAD \leq '0';end if;
        end if;
   end process;
-- OUTPUT SELECTOR
ROOUT_I \leq REG1_I(0) when BANK = '0' else
           REGO_I(0);ROOUT_Q \leq REG1_Q(0) when BANK = '0' else
           REG0_Q(0);
```

```
end;
```
[1] UNIV. OF THE RYUKYUS LSI DESIGN CONTEST 2007 |http://www.ie.u-ryukyu.ac.jp/ wada/design07/contest2007.html —